> Méthode d'Euler Révision du TP 1

Lycée Pierre Corneille - MP

2016-2017

4 0 8

∂ ⊮

×

×

 $299$ 

<span id="page-0-0"></span>∍

Lycée Pierre Corneille - MP [Méthode d'Euler](#page-22-0)

### **Constantes**

La constante cinétique  $k$  et le temps de demi-vie  $t_{\rm 1/2}$  sont reliés par :  $k \times t_{1/2} = \ell n 2$ .

import numpy as np  $T1, T2 = 66, 6$ k1,  $k2 = np.log(2)/T1$ ,  $np.log(2)/T2$ 

<span id="page-1-0"></span> $-10<sup>-10</sup>$ 

# Méthode d'Euler

Les données sont :

- $\bullet$  la fonction f qui définit le système différentiel du premier ordre,
- $\bullet$  la condition initiale constituée de l'instant initial  $t_0$  et de la position initiale,
- la durée T de l'étude,
- $\bullet$  le pas dt de la discrétisation de l'intervalle  $[0, T[$ .

Toutes les données vectorielles sont mises au format numpy.array afin de simplifier les calculs (additions terme à terme, multiplication par un scalaire).

つくへ

#### Code de la méthode d'Euler

```
def Euler(f, x0, t0, T, pas):
 t = np.arange(t0, T, pas)X = \Box# Position initiale
 x = np.array(x0)for instant in t:
   X.append(x)
    # Schéma explicite pour x' = f(x, t)x = x + \text{pas} * \text{np.array}(f(x, \text{ instant}))return t, np.array(X)
```
#### Problème de Cauchy

Le système différentiel est défini par une fonction vectorielle  $f : \mathbb{R}^3 \to \mathbb{R}^3$ 

```
def f(x, t):
  return [-k1*x[0], k1*x[0]-k2*x[1], k2*x[1]]
```
Condition initiale : au début de la réaction, le réactif A est seul, donc les fractions molaires initiales sont (100%, 0, 0).

 $x0 = (1, 0, 0)$ 

# Résolution

```
On choisit une durée d'étude assez longue devant la plus grande
demi-vie et un pas de calcul assez court devant la plus petite
demi-vie.
T = 350 # heures, soit environ 5*T1pas1 = 0.1 # heures, soit environ T2/10
pas2 = 10 # hourst1, V1 = Euler(f, x0, 0.0, T, pas1)
```

```
t2, V2 = Euler(f, x0, 0.0, T, pas2)
```

```
import matplotlib.pyplot as plt
plt.plot(t2, V2[:,0], 'r')
plt.plot(t2, V2[:,1], 'g')
plt.plot(t2, V2[:,2], 'b')
```
Etude d'une filiation radioactive<br>[Réacteur semi-ouvert](#page-11-0)<br>[Last but not least](#page-21-0)

# Graphes

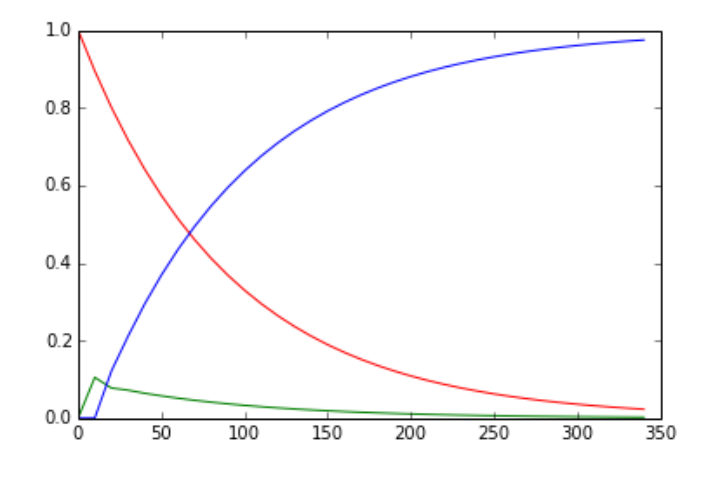

 $\leftarrow$   $\Box$ 4 母

 $\mathbf{p}$ k. ∍  $\sim$  $\mathbf{q}$ **D** 

E

ă

#### Avec les bons outils

```
from scipy.integrate import odeint as odeint
solution = odeint(f, x0, t1)
```

```
plot(t1, solution[:,0], 'r')
plot(t1, solution[:,1], 'q')plot(t1, solution[:,2], 'b')
```
 $-10<sup>-10</sup>$ 

Etude d'une filiation radioactive<br>[Réacteur semi-ouvert](#page-11-0)<br>[Last but not least](#page-21-0)

# Graphes

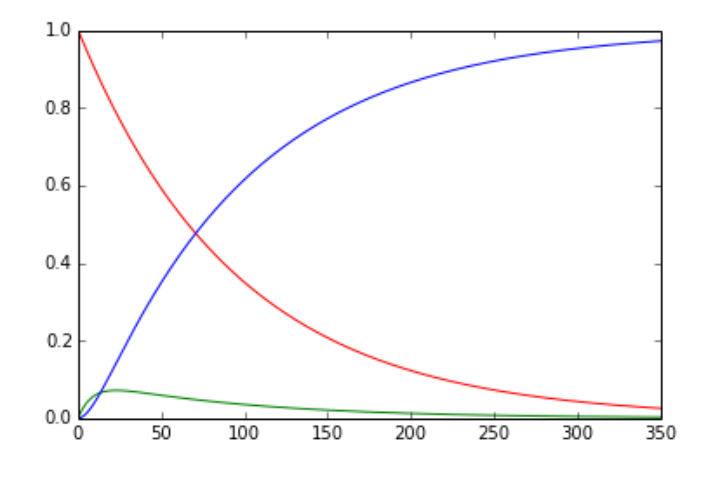

 $\leftarrow$   $\Box$ 

4 伊 ト

k. ∍  $\sim$  $\mathbf{q}$ **D** 

E

ă

#### Recherche d'un maximum

```
def max_metastable(frac_mol_Tech_meta, ech_tps):
  max\_metastable = (0, 0)for i in range(len(frac_mol_Tech_meta)):
    valeur = frac_mol_Tech_meta[i]
    if (valeur > max metastable[0]):
      max\_metastable = (value, ech\_tps[i])return max_metastable
```
 $\Omega$ 

# Résultats

• Avec odeint

```
max_metastable(solution[:,1], t1)
                       (0.0715... , 22.8)Avec le schéma d'Euler (petit pas)
  max_metastable(V1[:,1], t1)
                       (0.0716... , 22.7)Avec le schéma d'Euler (grand pas)
  max_metastable(V2[:,1], t2)
                      (0.1050 \ldots, 10.0))
```
 $\blacksquare$ 

### **Constantes**

L'intervalle de temps est imposé :  $\left[ t_0, t_f \right] = \left[ 0, 500 \right]$  (en secondes) et sa discrétisation aussi : 1000 sous-intervalles.

 $n = 1000$  $T = 500$  $pas = T/n$  $t = npu$ . linspace(0, T, n+1)

<span id="page-11-0"></span> $\blacksquare$ 

# Constantes

Constantes de la réaction

Quantité initiale de constituant B

 $nB0 = 0.25$  # (en moles)

Volume initial

 $V0 = 5 # (en litres)$ 

- Débit volumique du constituant A apporté  $0 = 0.05$  # (en litres par seconde)
- Concentration du constituant A apporté  $CAO = 0.025 #$  (en moles par litre)
- **Constante cinétique**

 $k = 2.2 #$  (en litres par mole et par seconde) Évolution du volume occupé dans le réacteur

 $V = V0 + 0*t$ 

つくい

## Méthode d'Euler

On adapte le schéma d'Euler au problème étudié. Le système différentiel n'est ni linéaire, ni autonome

$$
\begin{cases} \n\frac{\mathrm{d}n_A(t)}{\mathrm{d}t} = QC_{A,0} - k \cdot \frac{n_A(t) \times n_B(t)}{V(t)} \\ \n\frac{\mathrm{d}n_B(t)}{\mathrm{d}t} = k \cdot \frac{n_A(t) \times n_B(t)}{V(t)} \n\end{cases}
$$

mais le temps n'apparaît que par l'évolution (connue) du volume V. On traduit donc le système par une fonction de la "position"  $x = (n_A, n_B)$  et du volume V.

つくい

#### Code de la méthode d'Euler

```
def f(x, v):
  return [Q*CA0-k*x[0]*x[1]/v, -k*x[0]*x[1]/v]
def Euler(f, x0, pas, V):
  x = np.array(x0)X = [x]for v in V[1:]:
    x = x + \text{pass} * \text{np.array}(f(x, v))X.append(x)
  return np.array(X)
```
 $\leftarrow$   $\Box$ 

э

#### Résolution

```
solution = Euler(f, [0, nB0], pas, V)
```

```
nA, nB = solution[:, 0], solution[:,1]
```

```
plot(t, nA, 'r')
plot(t, nB, 'b')
```
 $2990$ 

イロト イ母ト イヨト

э  $\rightarrow$ ∍

# Graphes

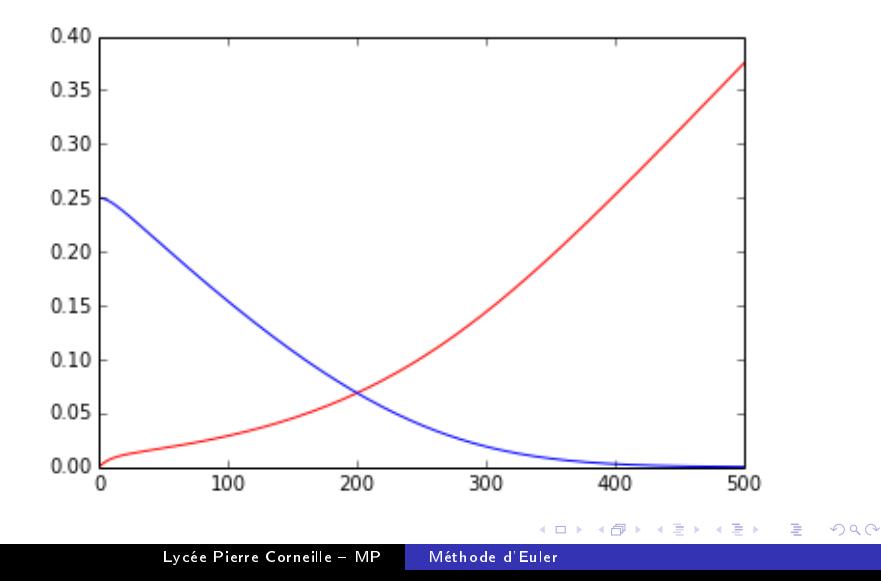

#### Variante avec odeint

Système différentiel *autonome*, trois inconnues fonctions du temps : nA, nB et V.

$$
\begin{cases}\n\frac{\mathrm{d}n_A(t)}{\mathrm{d}t} = QC_{A,0} - k \cdot \frac{n_A(t) \times n_B(t)}{V(t)} \\
\frac{\mathrm{d}n_B(t)}{\mathrm{d}t} = k \cdot \frac{n_A(t) \times n_B(t)}{V(t)} \\
\frac{\mathrm{d}V(t)}{\mathrm{d}t} = Q\n\end{cases}
$$

Condition initiale :  $(nA(0), nB(0), V(0))$ .

 $-10<sup>-10</sup>$ 

On résout un système différentiel de la forme

 $x'(t) = g(x(t), t)$ 

d'inconnue  $x\,:\,\mathbb{R}_+\rightarrow\mathbb{R}^3.$ 

def  $q(x, t)$ : return [Q\*CA0-k\*x[0]\*x[1]/x[2], -k\*x[0]\*x[1]/x[2], Q]

 $-10-1$ 

∍

### Condition initiale et résolution

Avec odeint, on peut se contenter d'une discrétisation assez grossière.

```
cond_{init} = [0.0, nB0, V0]t = npu. linspace(\theta, T, 50)
```

```
from scipy.integrate import odeint as odeint
solution = odeint(q, cond_init, t)plot(t, solution[:,0], 'r')
plot(t, solution[:,1], 'b')
```
# Graphes

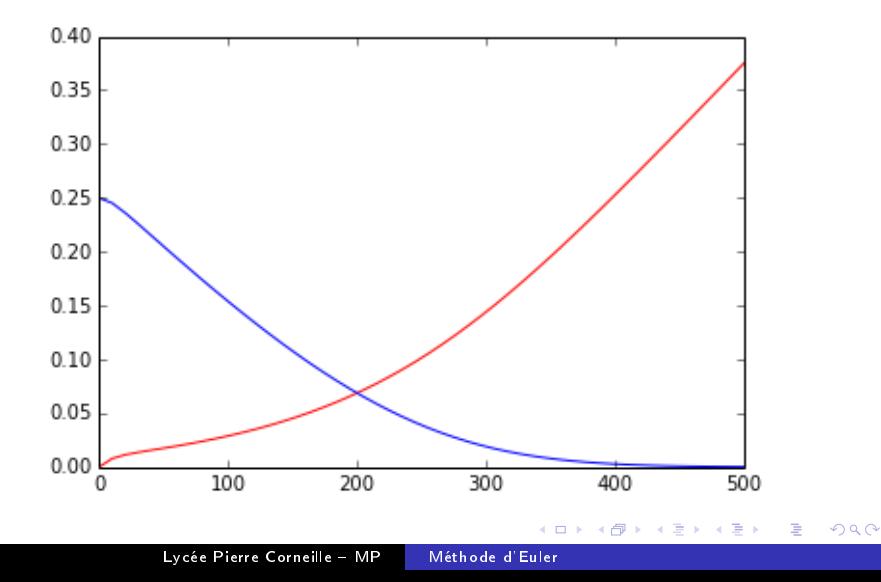

Ne faites pas comme moi...

4. 0. 8. 1

4 何 ▶

∍

×

∍  $\,$  <span id="page-21-0"></span>目

Ne faites pas comme moi...

# Les figures doivent être légendées !

<span id="page-22-0"></span> $\overline{a}$